### **PLAN DE TRABAJO**

### **I. Datos de la institución**

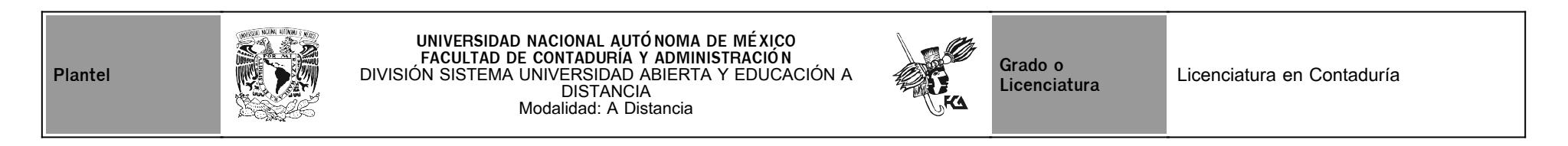

### **II. Datos del asesor**

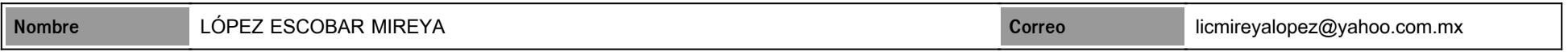

### **III. Datos de la asignatura**

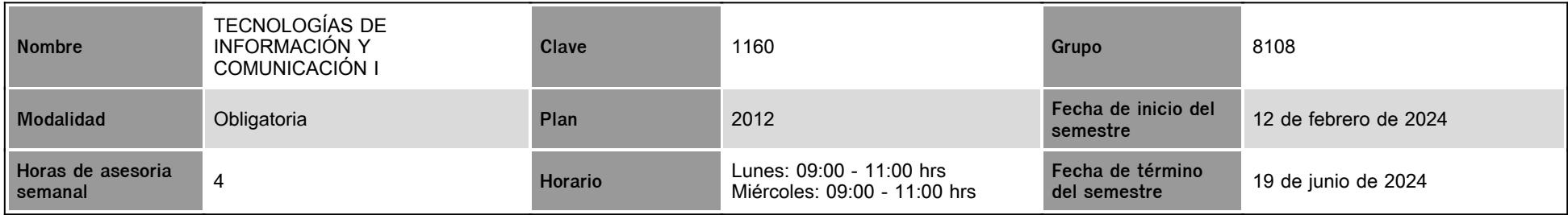

### **IV. Contenido temático**

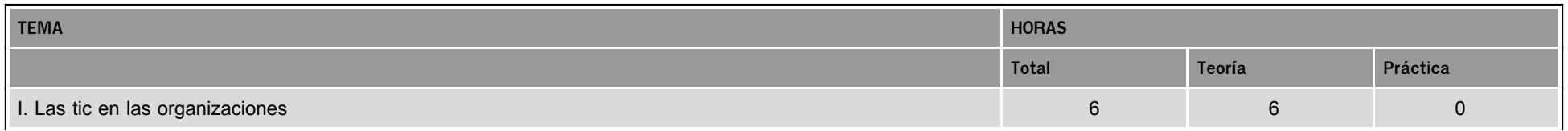

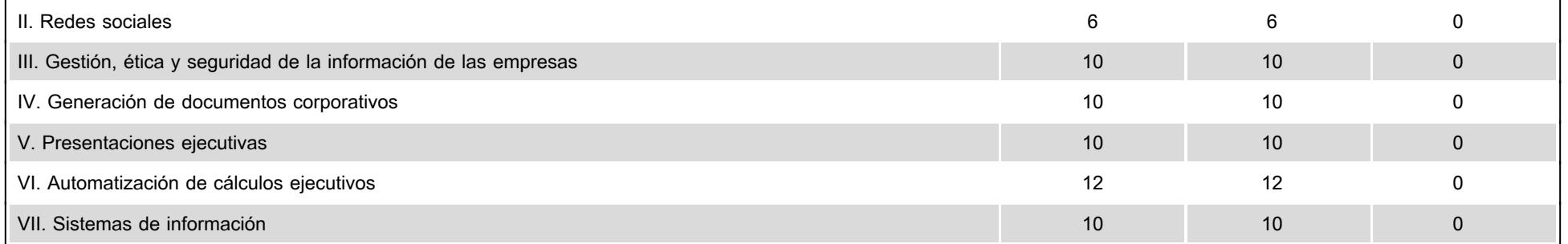

### **V. Presentación general del programa**

Apreciable estudiante, es un placer darte la bienvenida a este ciclo escolar esperando sea el inicio de muchos éxitos, logros y satisfacciones que enriquezcan tu espíritu y fomenten tu crecimiento personal e intelectual. Como tu asesora, tengo el deber de orientarte en aspectos propios de la asignatura y hacerte sugerencias para que aproveches mejor los materiales didácticos que se te proporcionan; y con el fin de resolver cualquier duda que tengas sobre los temas estudiados y fortalecer el aprendizaje colaborativo, programaré sesiones en Zoom en las siguientes fechas: 20 de marzo, 8 de abril, 22 de abril, 6 de mayo, 20 de mayo y 3 de junio. Al respecto te enviaré información de forma oportuna mediante aviso en la plataforma y mensaje.

Te exhorto a que tengas la seguridad y confianza de comunicarte conmigo cuando necesites apoyo en cualquier situación que pudiera obstaculizar tu proceso de aprendizaje. Espero que estés consiente del compromiso y el privilegio que representa pertenecer a la máxima casa de estudios de este país; y por ende pongas tu máximo esfuerzo en cumplir con las metas que te has establecido.

#### **VI. Forma en que el alumno deberá preparar la asignatura**

Con la finalidad de fomentar en ti la apropiación de una nueva forma de trabajo y aprendizaje independiente, se te ofrece un apunte electrónico que cubre el temario de manera didáctica, empleando recursos que te permitan una mejor lectura y comprensión de los temas. En esta modalidad indispensablemente crearás nuevos hábitos de estudio y de organización de tiempos para la revisión de materiales en el sitio, consultar bibliografía recomendada, realizar investigaciones, etc. Es de suma importancia que antes de resolver cada una de las actividades solicitadas en este plan de trabajo, hayas estudiado de manera completa y detallada los apuntes de cada unidad, así como el material audiovisual.

El material audiovisual que te he preparado ayudará a tener una visión panorámica de los temas que debes aprender y así lograr el objetivo de cada unidad, también serán un apoyo extra para que puedas realizar adecuadamente las actividades. Estos materiales estarán disponibles desde los primeros días de inicio de semestre en el foro general de la asignatura, por lo que podrás tener acceso a ellos y empezar a estudiar los apuntes para, posteriormente, desarrollar las actividades de manera oportuna considerando las fechas límite señaladas en el calendario de este plan de trabajo y subirlas a la plataforma para su revisión y evaluación.

En el calendario de actividades se te proporcionan instrucciones claras para el desarrollo de cada a actividad y tiempos precisos de entrega, debes enviar tus actividades en los plazos establecidos; de lo contrario tu trabajo se considerará extemporáneo y la calificación máxima que podrás obtener será de 8, en este caso el tiempo de tolerancia será de 8 días hábiles después de la fecha límite. Hago hincapié en que, una vez revisada, calificada y retroalimentada la actividad, no aceptaré reenvíos corregidos.

En la plataforma encontrarás más actividades de aprendizaje, mismas que puedes realizar si así lo deseas, pero te aclaro que sólo consideraré para tu evaluación, las que marca el calendario en este plan de trabajo y que han sido marcadas con una ponderación de acuerdo con su complejidad. Por lo tanto, es importante que consideres el porcentaje que aporta cada una a tu calificación final y realizarlas lo mejor posible.

La comunicación a lo largo de cada asignatura será continua y de manera asíncrona y síncrona, es decir, cada actividad elaborada contará con una retroalimentación de mi parte a través de

comentarios directos en la plataforma, pero también puedes hacer consultas específicas a través de las sesiones del chat o Zoom en los días y horarios establecidos para esta materia, o bien, usar la mensajería de la plataforma para establecer contacto y hacerme llegar tus dudas, mismas que responderé a la brevedad posible. También emplearemos foros de discusión para temas particulares los cuales fomentarán la reflexión y análisis del tema por estudiar y que tienen por objetivo crear aprendizaje colaborativo.

## **CALENDARIO DE ACTIVIDADES**

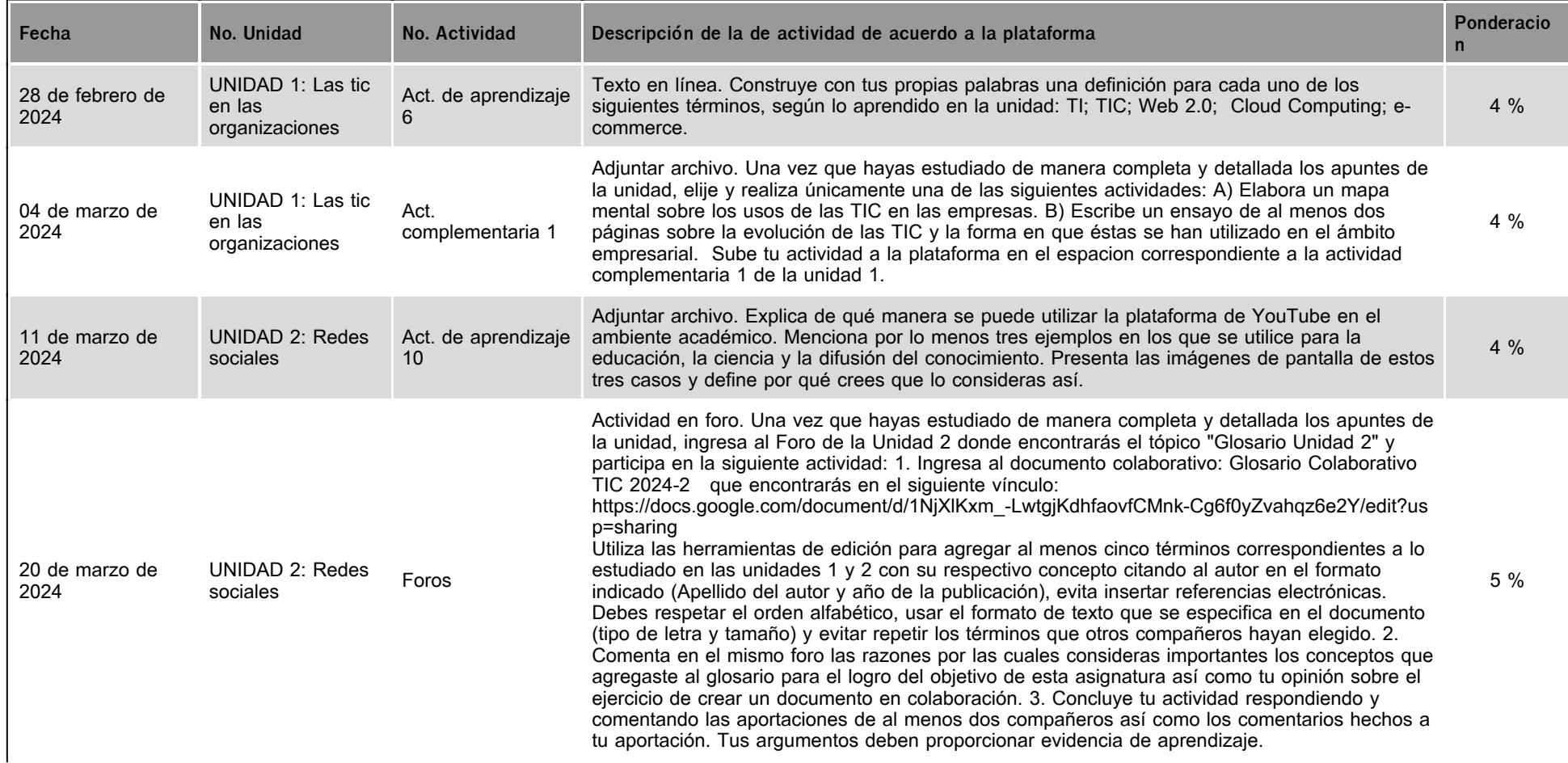

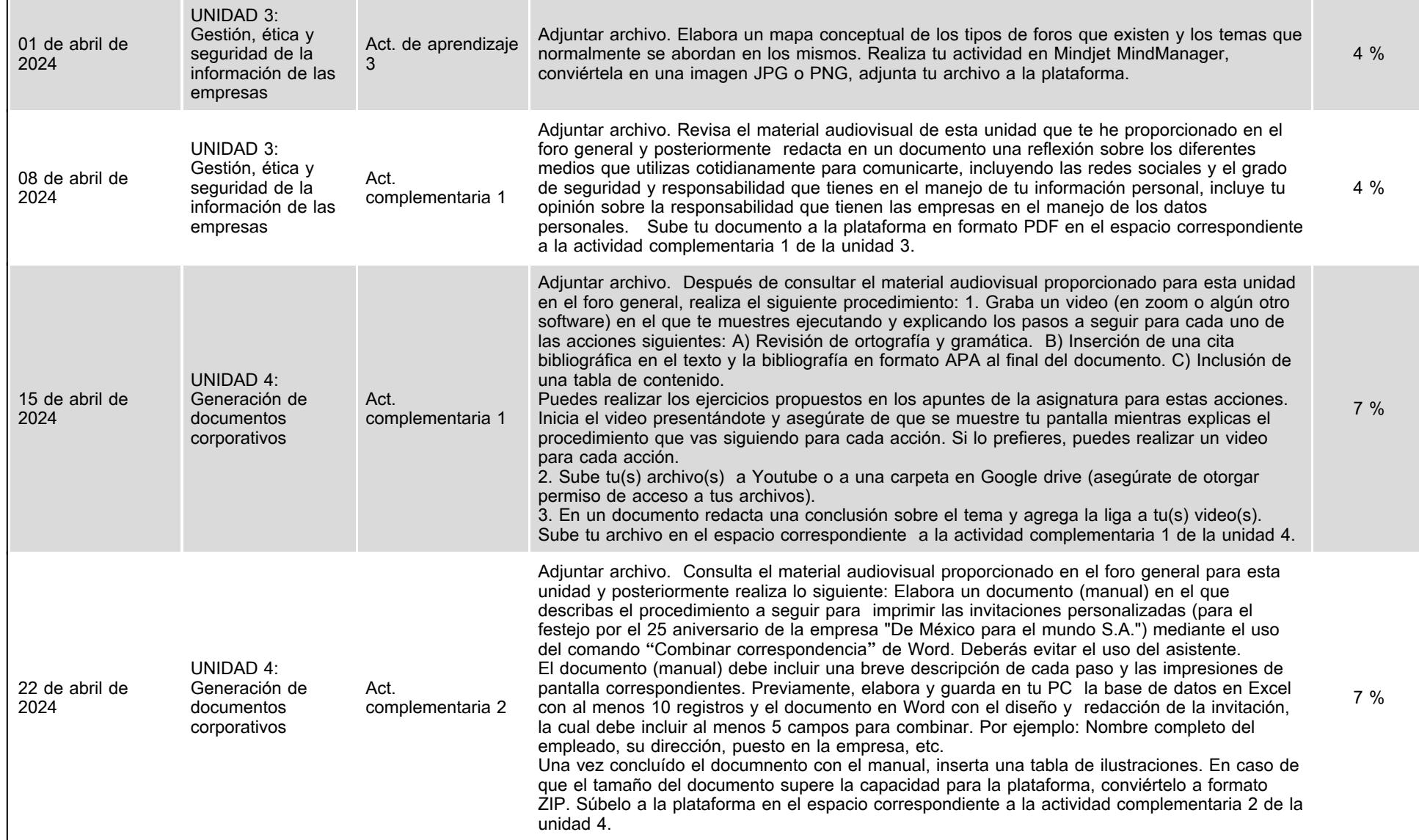

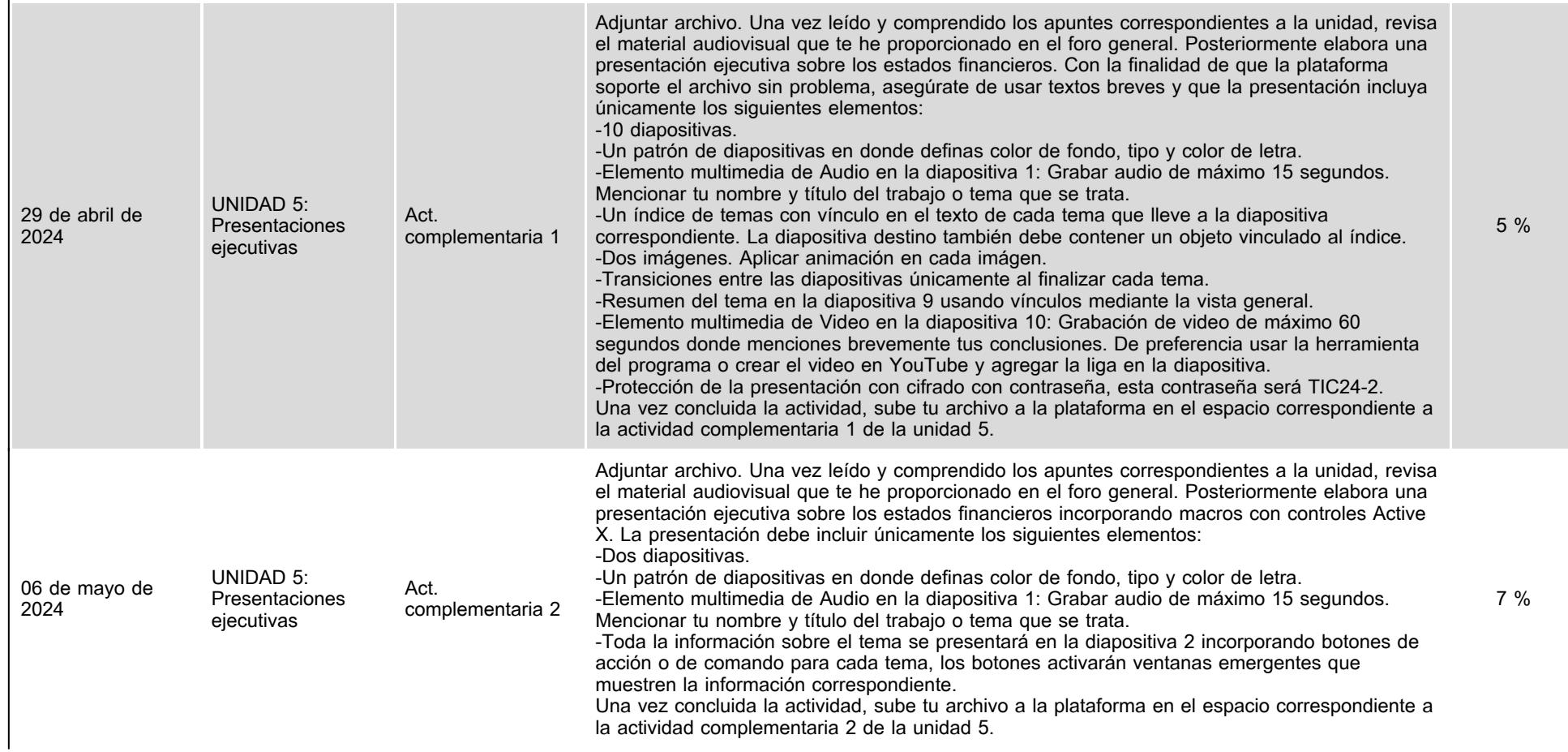

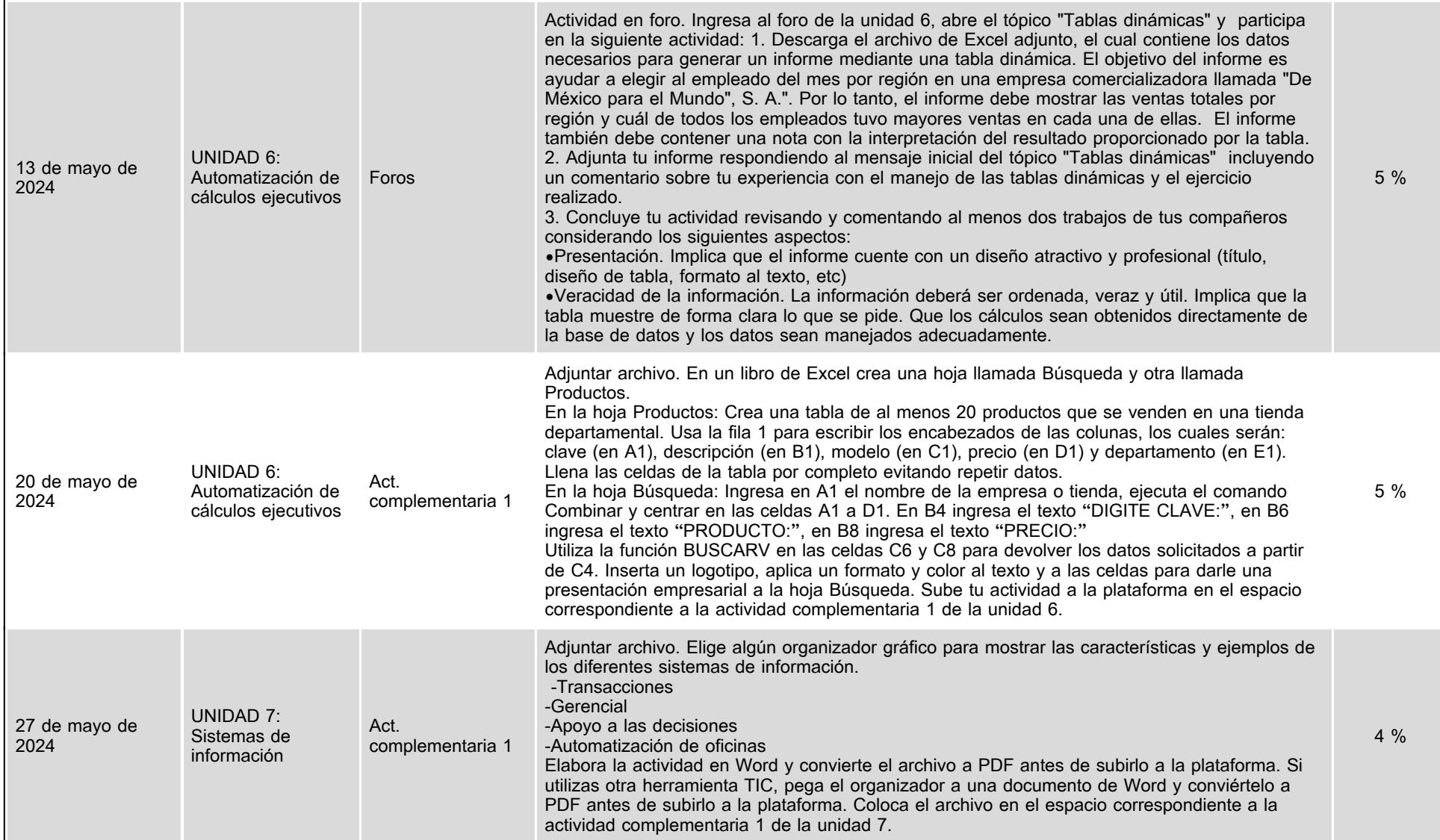

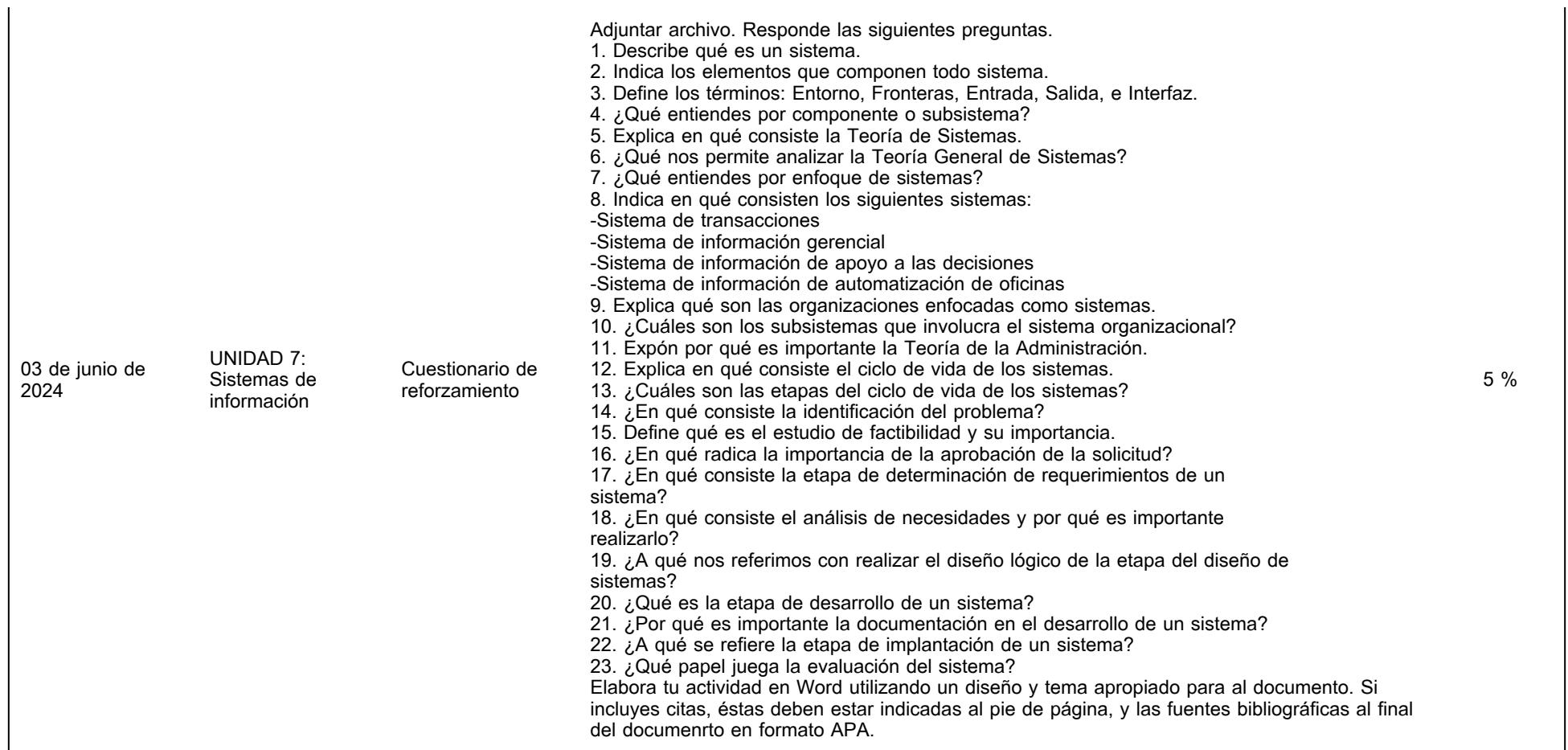

## **VII. Sistema de evaluación**

**FACTORES DESCRIPCIÓN**

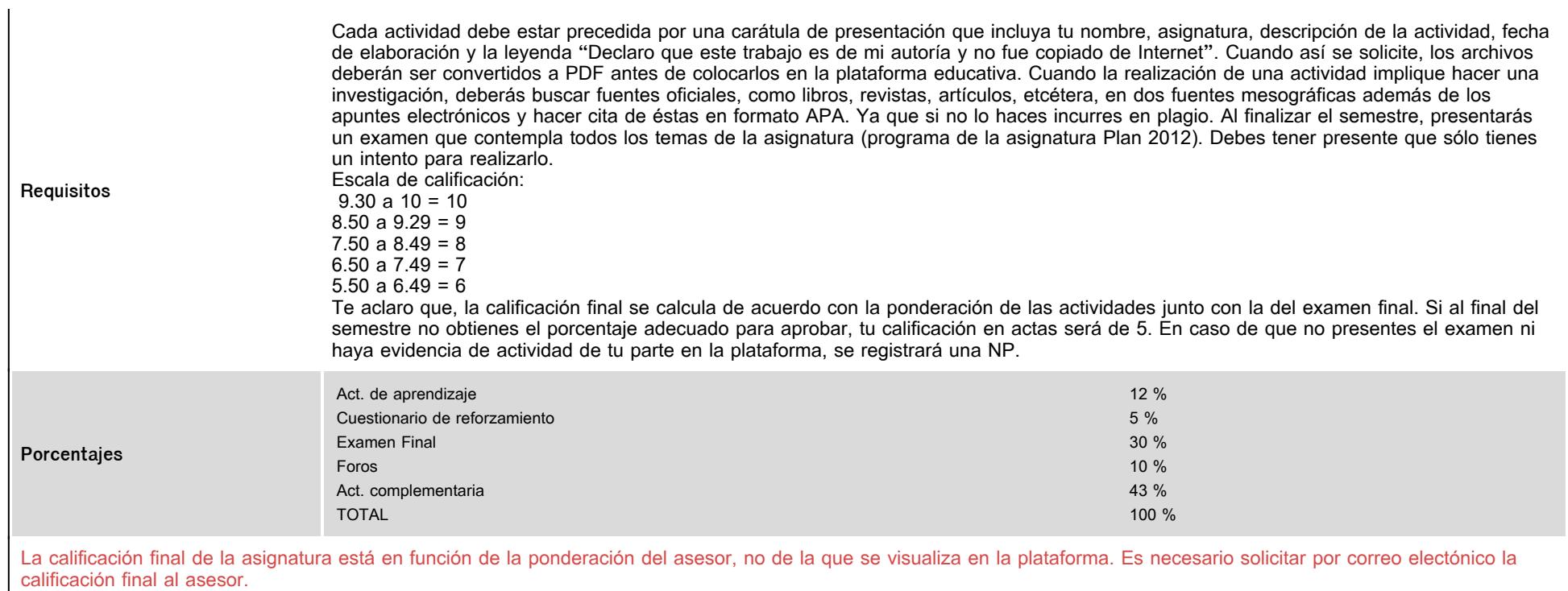

# **VIII. Recursos y estratégias didácticas**

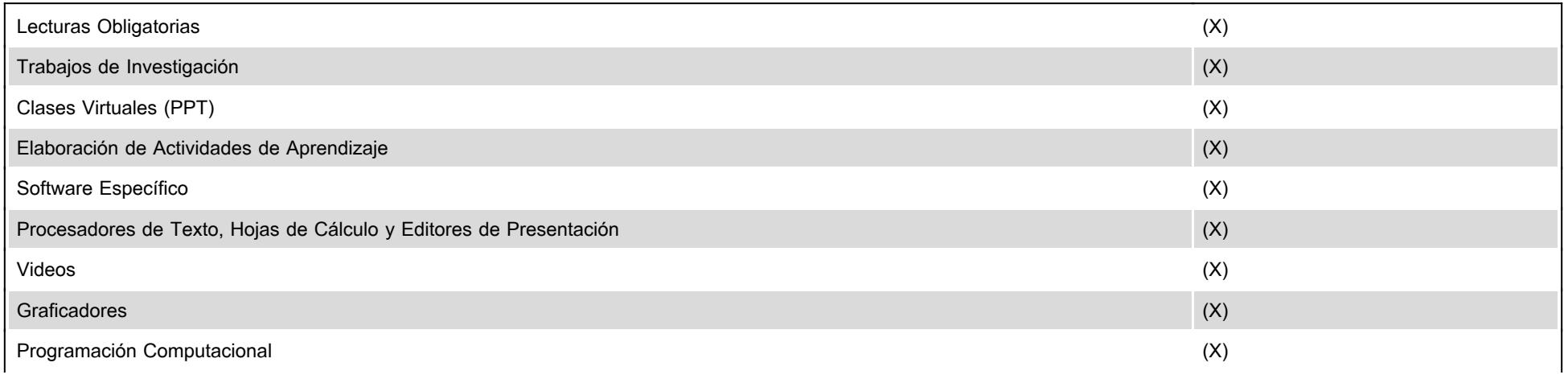

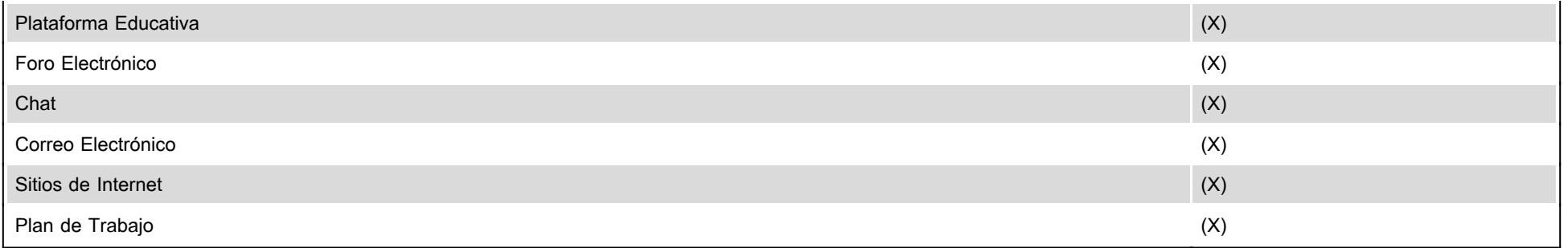